## **Plugging the Holes: Security and Compatibility**

**Owen O'Malley Yahoo! Hadoop Team owen@yahoo-inc.com**

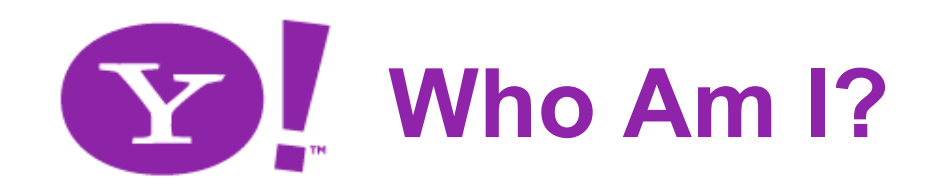

- •! Software Architect working on Hadoop since Jan 2006
	- –! Before Hadoop worked on Yahoo Search's WebMap
	- –! My first patch on Hadoop was Nutch-197
	- –! First Yahoo Hadoop committer
	- –! Most prolific contributor to Hadoop (by patch count)
	- –! Won the 2008 1TB and 2009 Minute and 100TB Sort **Benchmarks**
- •! Apache VP of Hadoop
	- –! Chair of the Hadoop Project Management Committee
	- –! Quarterly reports on the state of Hadoop for Apache Board

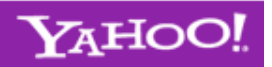

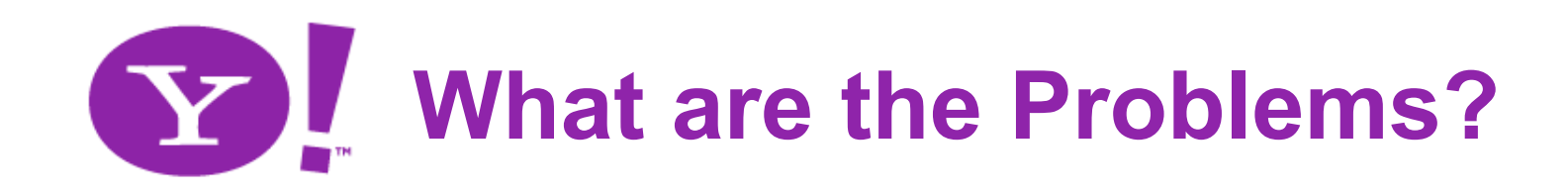

- •! Our shared clusters increase:
	- –! Developer and operations productivity
	- –! Hardware utilization
	- –! Access to data
- •! Yahoo! wants to put customer and financial data on our Hadoop clusters.
	- –! Great for providing access to all of the parts of Yahoo!
	- –! Need to make sure that only the authorized people have access.
- •! Rolling out new versions of Hadoop is painful
	- –! Clients need to change and recompile their code

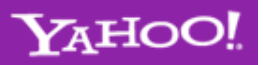

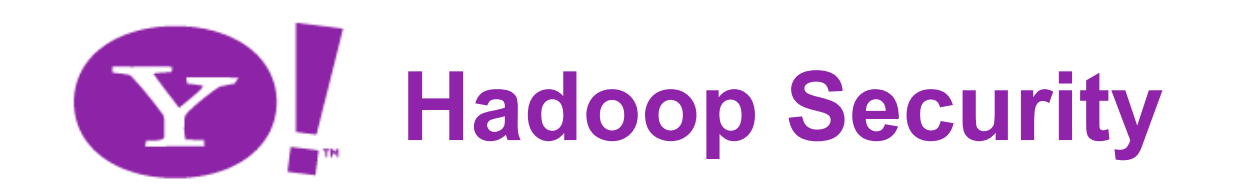

- •! Currently, the Hadoop servers trust the users to declare who they are.
	- –! It is very easy to spoof, especially with open source.
	- –! For private clusters, we will leave non-security as option
- •! We need to ensure that users are who they claim to be.
- •! All access to HDFS (and therefore MapReduce) must be authenticated.
- •! The standard distributed authentication service is Kerberos (including ActiveDirectory).
- •! User code isn't affected, since the security happens in the RPC layer.

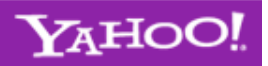

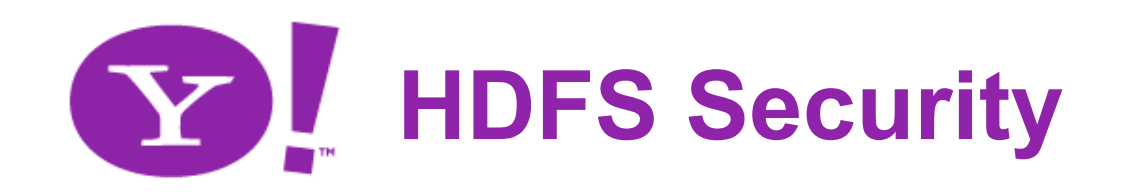

- •! Hadoop security is grounded in HDFS security. –! Other services such as MapReduce store their state in HDFS.
- •! Use of Kerberos allows a single sign on where the Hadoop commands pick up and use the user's tickets.
- •! The framework authenticates the user to the Name Node using Kerberos before any operations.
- •! The Name Node is also authenticated to the user.
- •! Client can request an HDFS Access Token to get access later without going through Kerberos again.

–! Prevents authorization storms as MapReduce jobs launch!

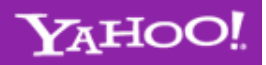

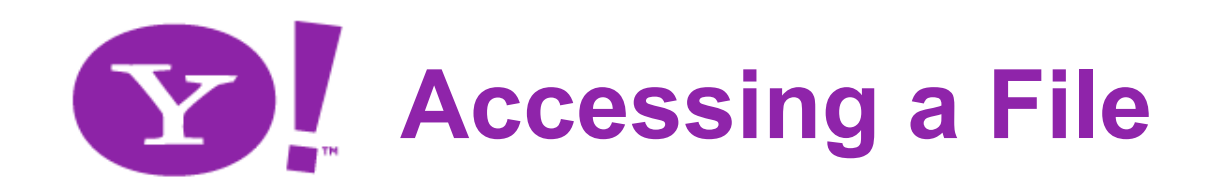

- •! User uses Kerberos (or a HDFS Access Token) to authenticate to the Name Node.
- •! They request to open a file **X**.
- •! If they have permission to file **X**, the Name Node returns a token for reading the blocks of **X**.
- •! The user uses these tokens when communicating with the Data Nodes to show they have access.
- •! There are also tokens for writing blocks when the file is being created.

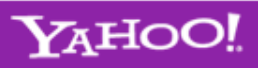

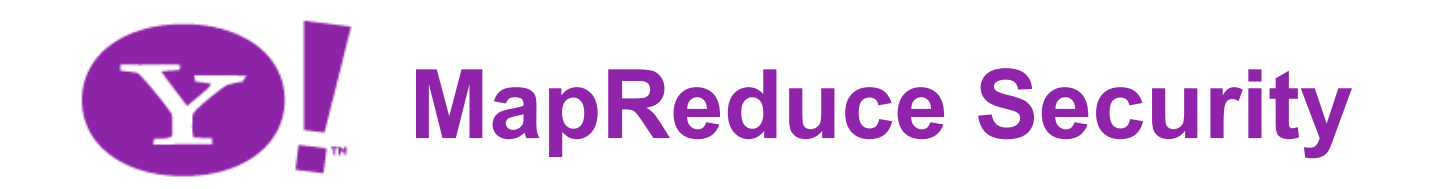

- •! Framework authenticates user to Job Tracker before they can submit, modify, or kill jobs.
- •! The Job Tracker authenticates itself to the user.
- •! Job's logs (including stdout) are only visible to the user.
- •! Map and Reduce tasks actually run as the user.
- •! Tasks' working directories are protected from others.
- •! The Job Tracker's system directory is no longer readable and writable by everyone.
- •! Only the reduce tasks can get the map outputs.

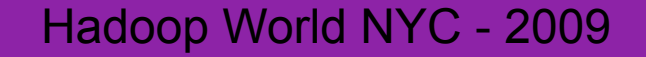

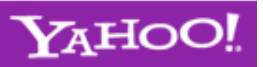

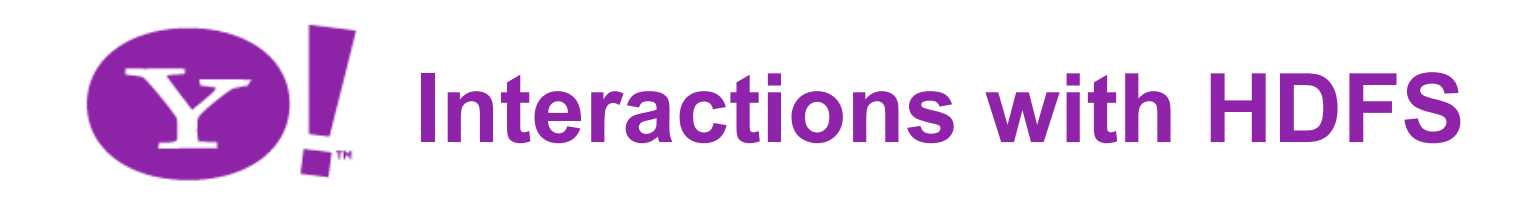

- •! MapReduce jobs need to read and write HDFS files as the user.
- •! Currently, we store the user name in the job.
- •! With security enabled, we will store HDFS Access Tokens in the job.
- •! The job needs a token for each HDFS cluster.
- •! The tokens will be renewed by the Job Tracker so they don't expire for long running jobs.
- •! When the job completes, the tokens will be cancelled.

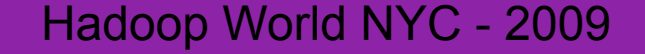

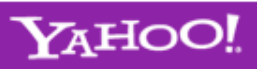

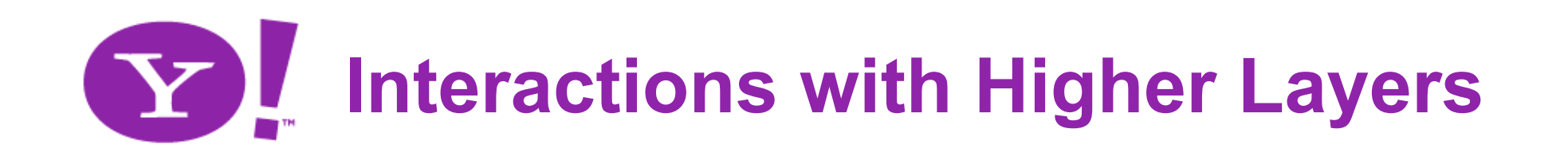

- •! Yahoo uses a workflow manager named Oozie to submits MapReduce jobs on behalf of the user.
- •! We could store the user's credentials with a modifier (oom/oozie) in Oozie to access Hadoop as the user.
- •! Or we could create Token granting Tokens for HDFS and MapReduce and store those in Oozie.
- •! In either case, such proxies are a potential source of security problems, since they are storing large number of user's access credentials.

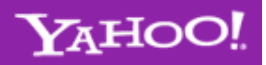

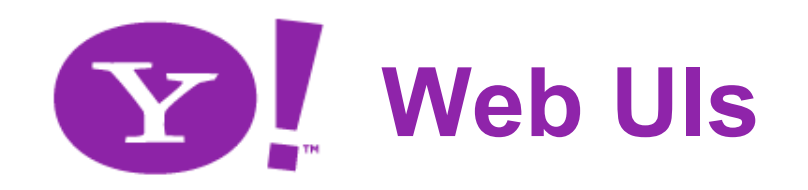

- •! Hadoop and especially MapReduce make heavy use of the Web Uis.
- •! These need to be authenticated also…
- •! Fortunately, there is a standard solution for Kerberos and HTTP, named SPNEGO.
- •! SPNEGO is supported by all of the major browsers.
- •! All of the servlets will use SPNEGO to authenticate the user and enforce permissions appropriately.

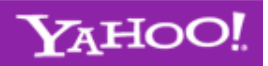

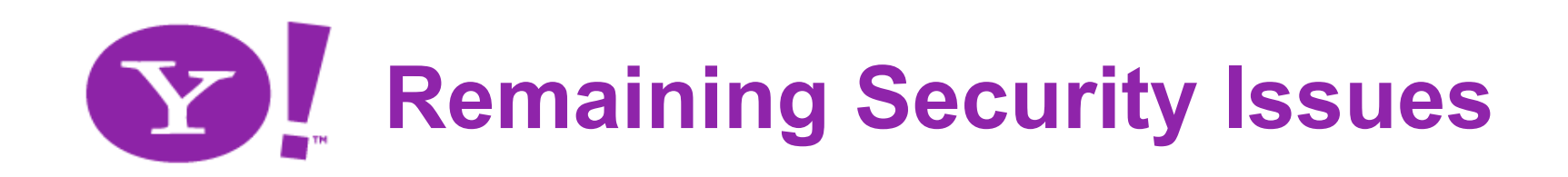

- •! We are not encrypting on the wire.
	- –! It will be possible within the framework, but not in 0.22.
- •! We are not encrypting on disk.
	- –! For either HDFS or MapReduce.
- •! Encryption is expensive in terms of CPU and IO speed.
- •! Our current threat model is that the attacker has access to a user account, but not root.
	- –! They can't sniff the packets on the network.

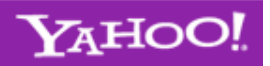

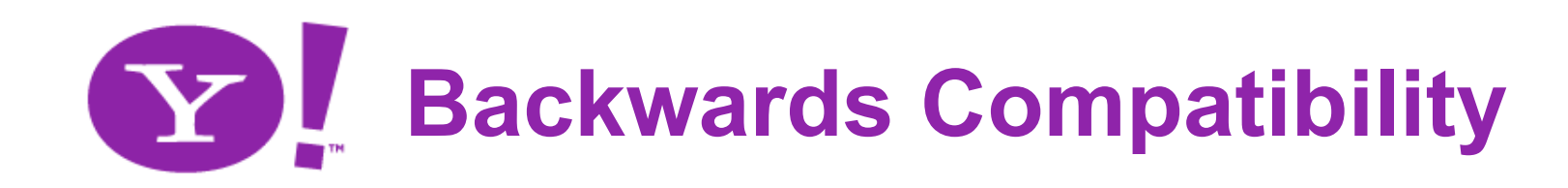

- •! API
- •! Protocols
- •! File Formats
- •! Configuration

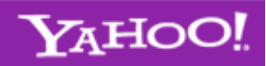

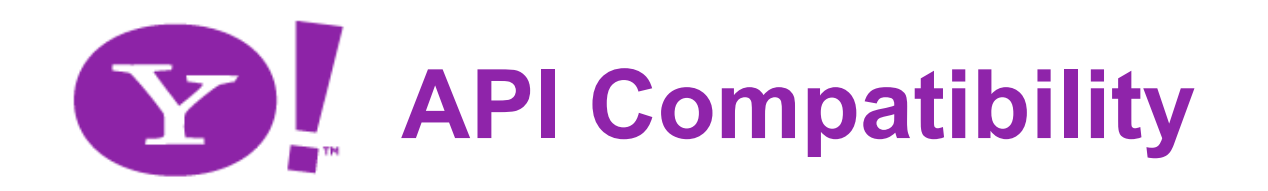

## •! Need to mark APIs with

–! Audience: Public, Limited Private, Private

–! Stability: Stable, Evolving, Unstable

*@InterfaceAudience.Public*

*@InterfaceStability.Stable*

*public class Xxxx {…}* 

- –! Developers need to ensure that 0.22 is backwards compatible with 0.21
- •! Defined new APIs designed to be future-proof:
	- –! MapReduce Context objects in org.apache.hadoop.mapreduce
	- –! HDFS FileContext in org.apache.hadoop.fs

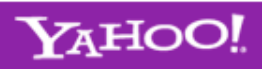

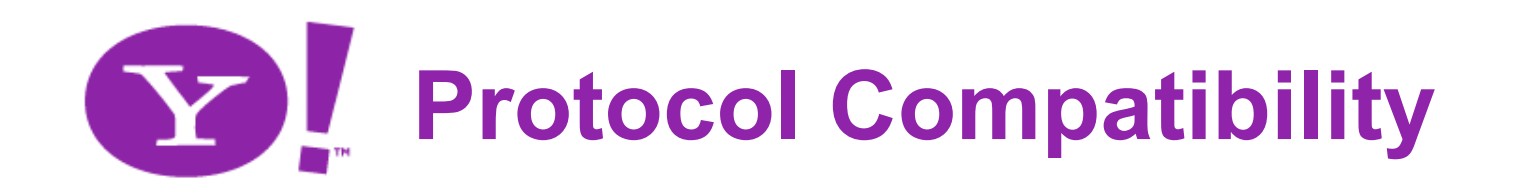

- •! Currently all clients of a server must be the same version (0.18, 0.19, 0.20, 0.21).
- •! Want to enable forward and backward compatibility
- •! Started work on Avro
	- –! Includes the schema of the information as well as the data
	- –! Can support different schemas on the client and server
	- –! Still need to make the code tolerant of version differences
	- –! Avro provides the mechanisms
- •! Avro will be used for file version compatibility too

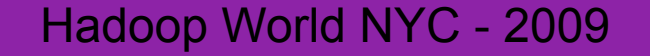

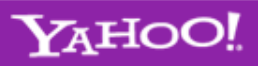

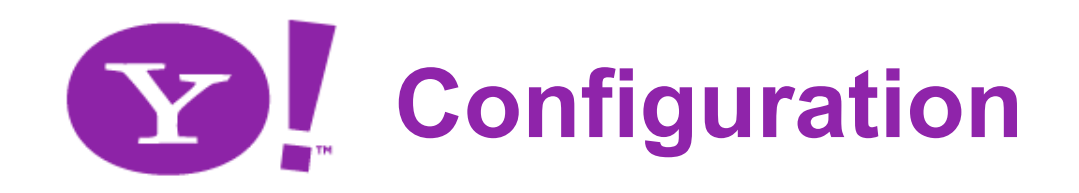

- •! Configuration in Hadoop is a string to string map.
- •! Maintaining backwards compatibility of configuration knobs was done case by case.
- •! Now we have standard infrastructure for declaring old knobs deprecated.
- •! Also have cleaned up a lot of the names in 0.21.

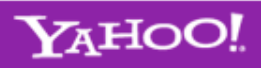

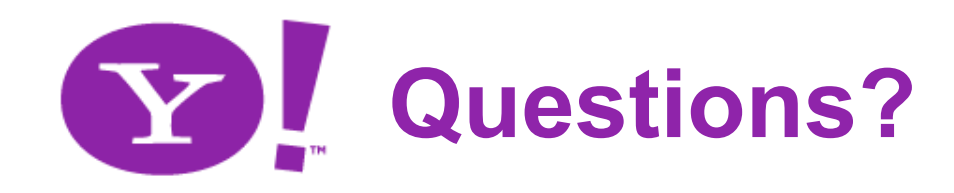

- •! Thanks for coming!
- •! Mailing lists:
	- –! common-user@hadoop.apache.org
	- –! hdfs-user@hadoop.apache.org
	- –! mapreduce-user@hadoop.apache.org
- •! Slides posted on the Hadoop wiki page
	- –! http://wiki.apache.org/hadoop/HadoopPresentations

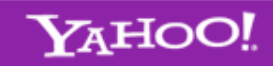